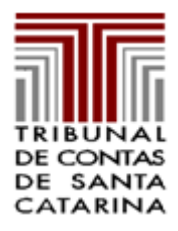

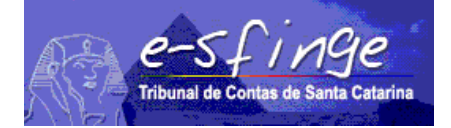

## *e-SFINGE – SISTEMA DE FISCALIZAÇÃO INTEGRADA DE GESTÃO*

#### *Regras de Consistência aplicadas nos procedimentos de Verificação de Inconsistências e Geração de Remessa*

#### *Exercício: 2012 – versão 8.01*

### *Consistência - PPA*

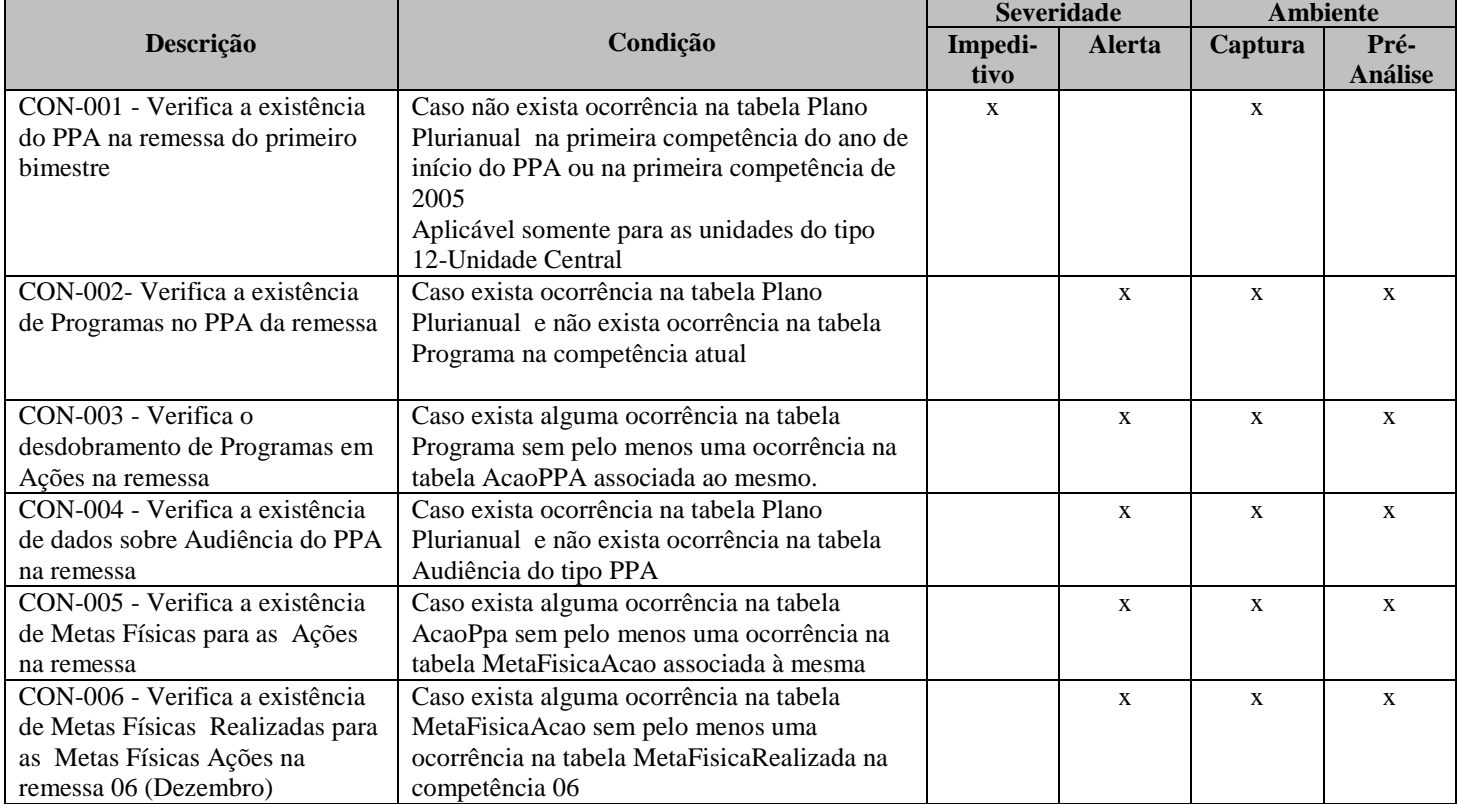

## *Consistência - LDO*

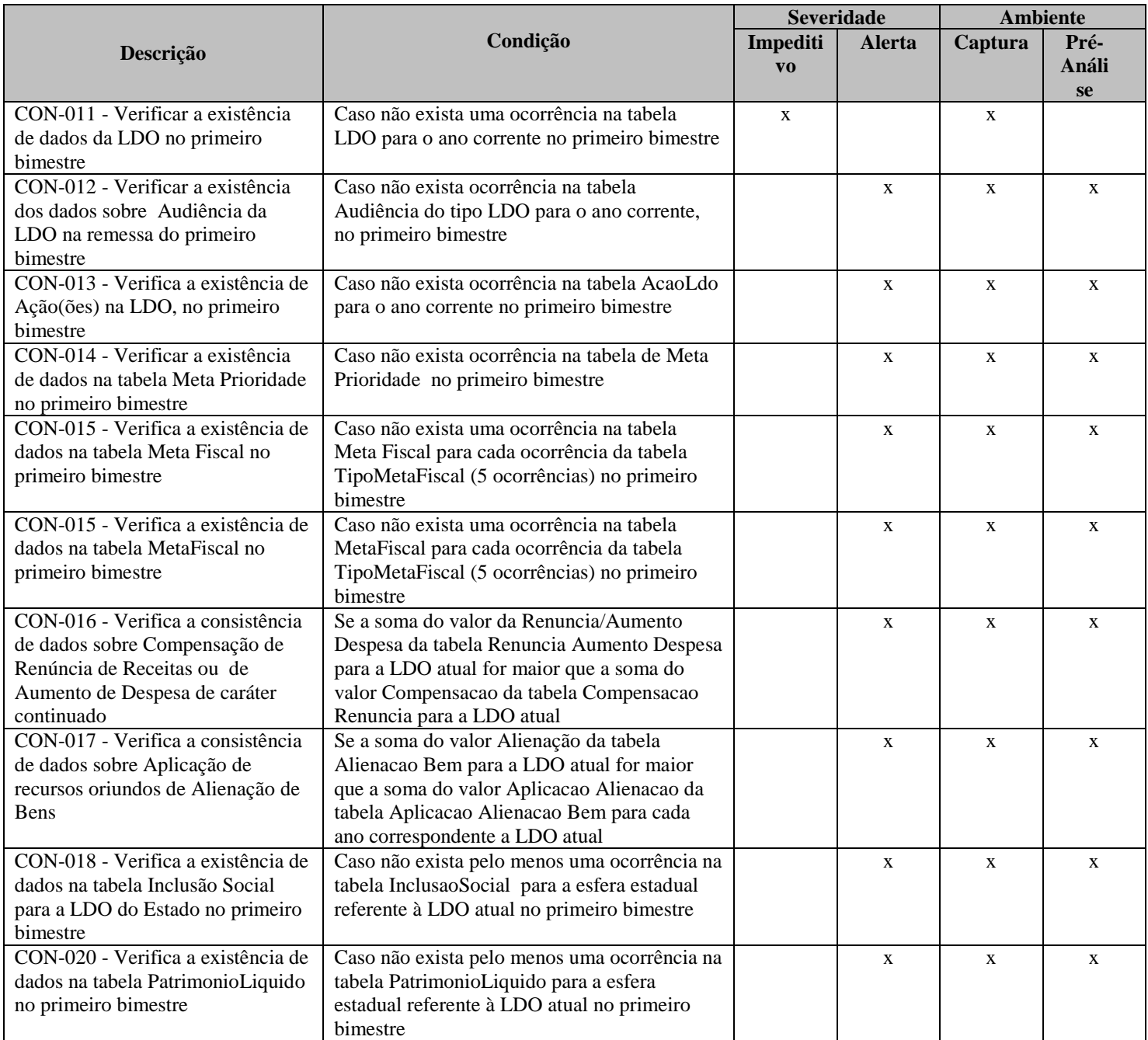

## *Consistência - LOA*

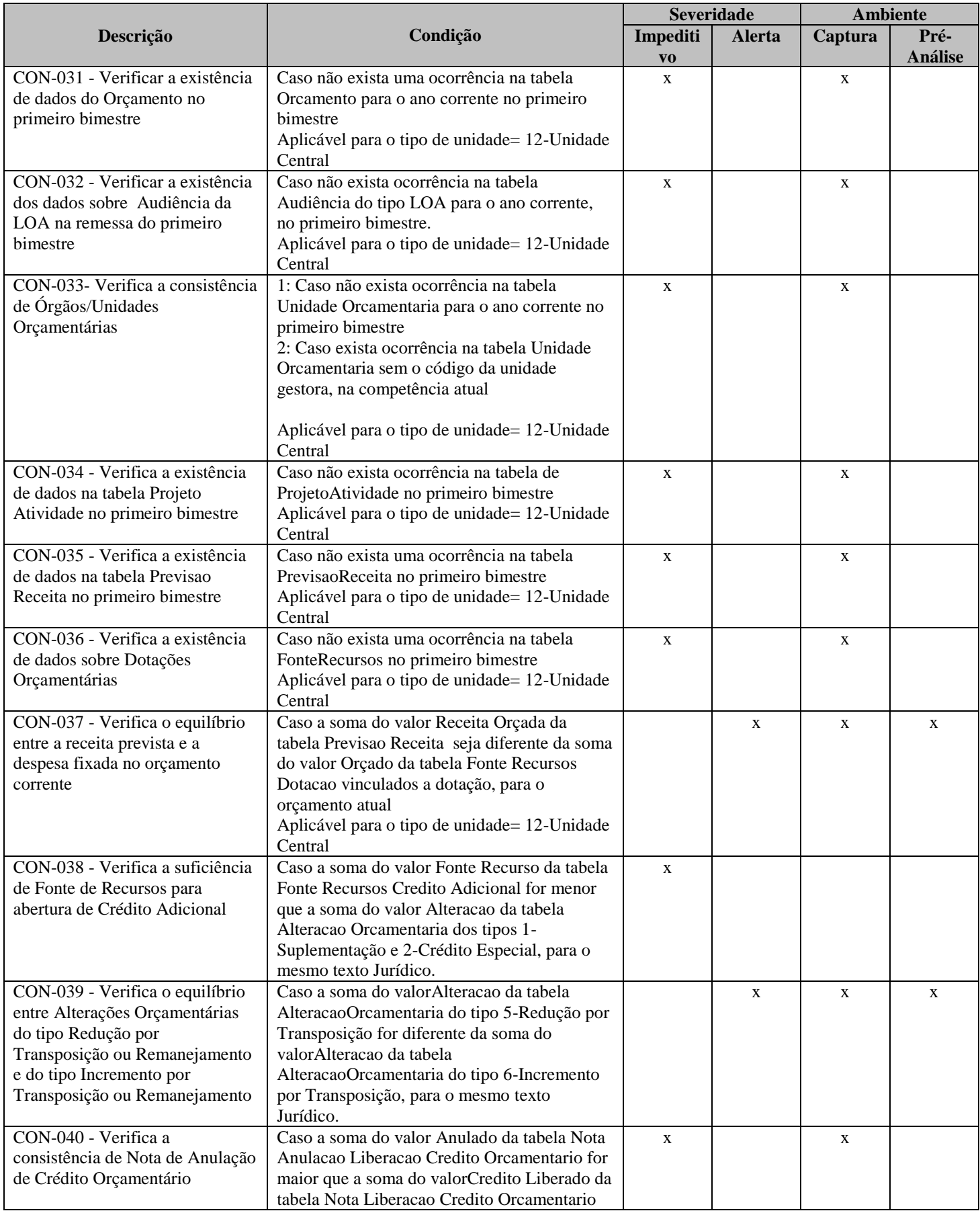

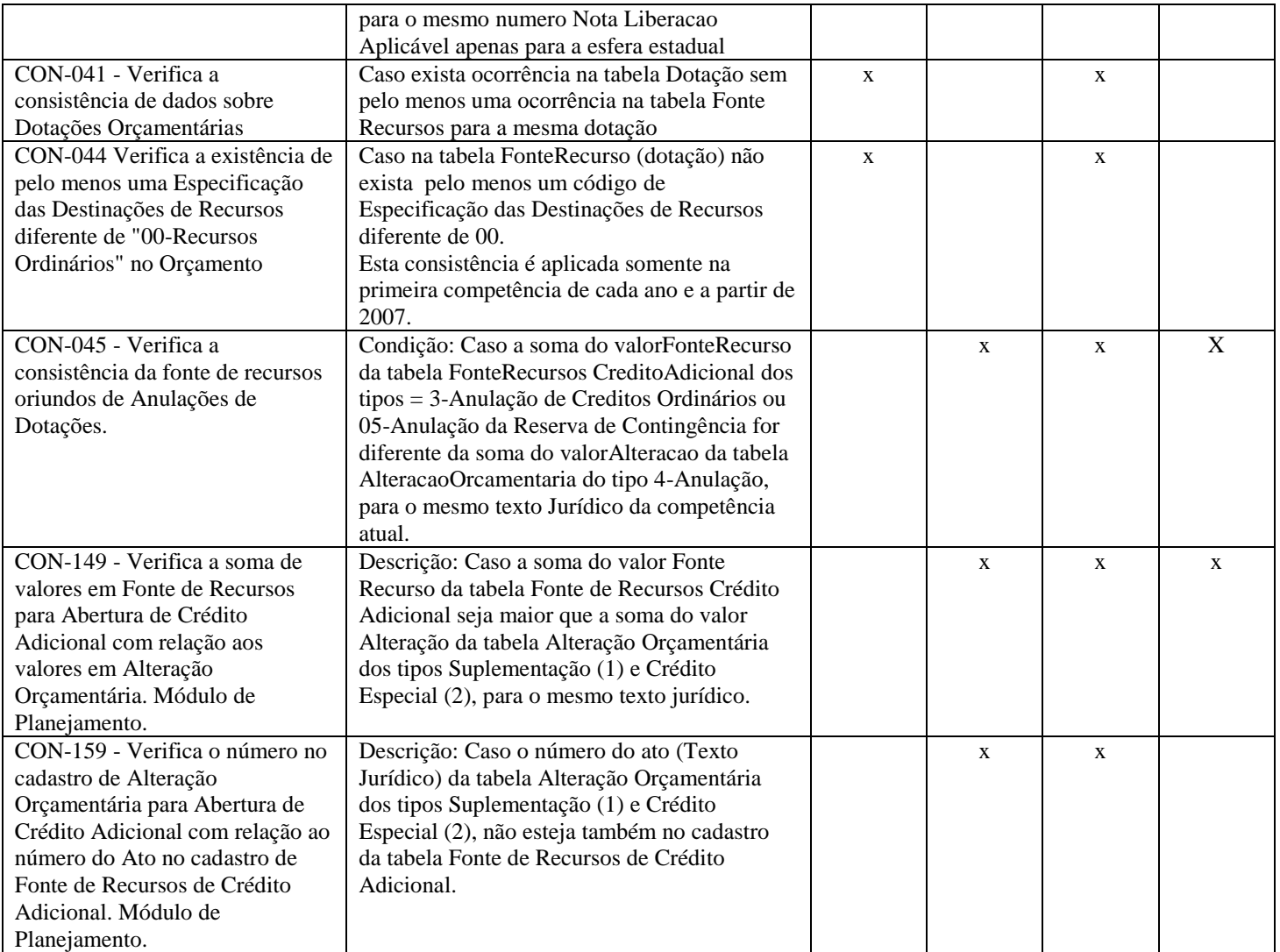

# *Consistência - Execução Orçamentária*

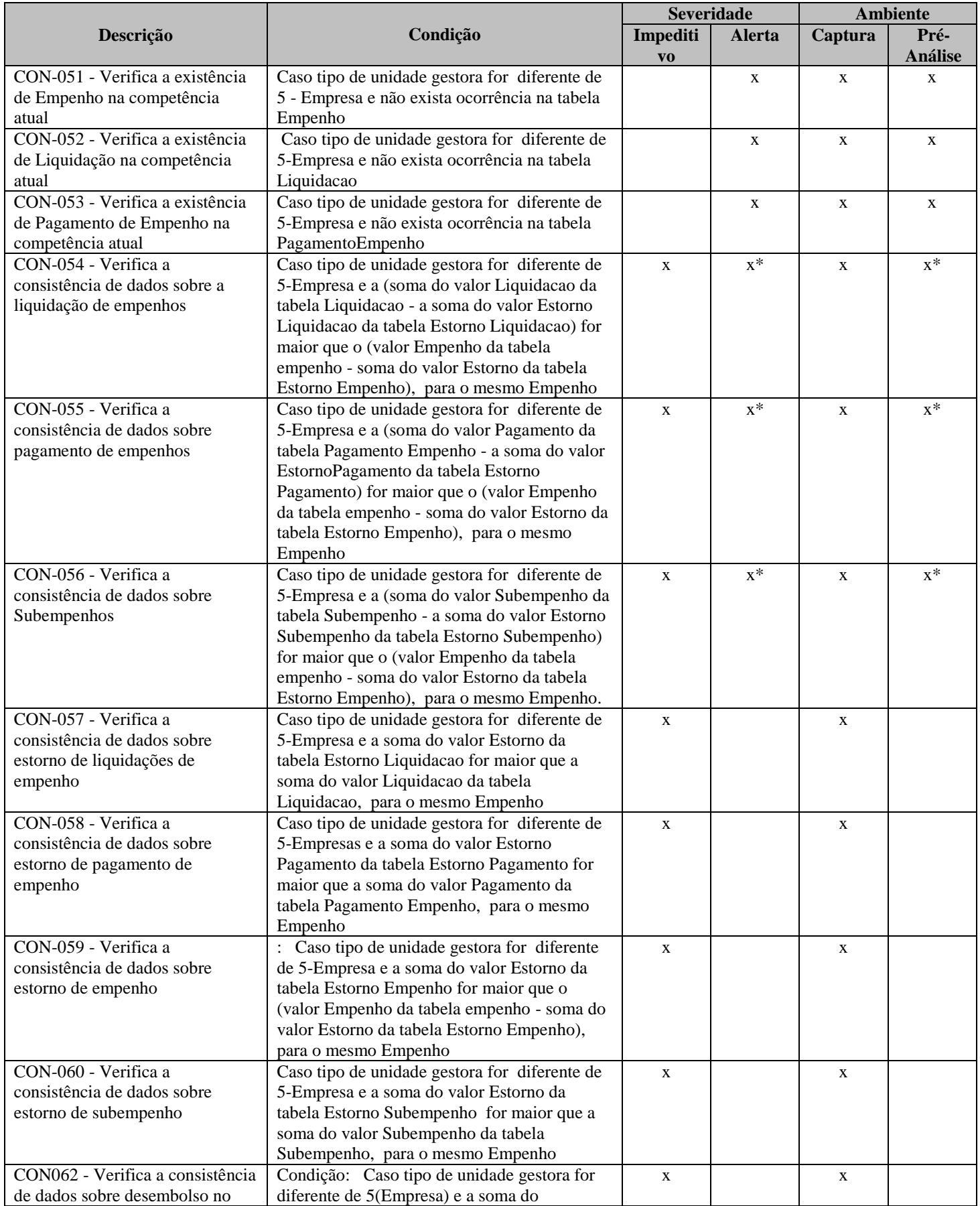

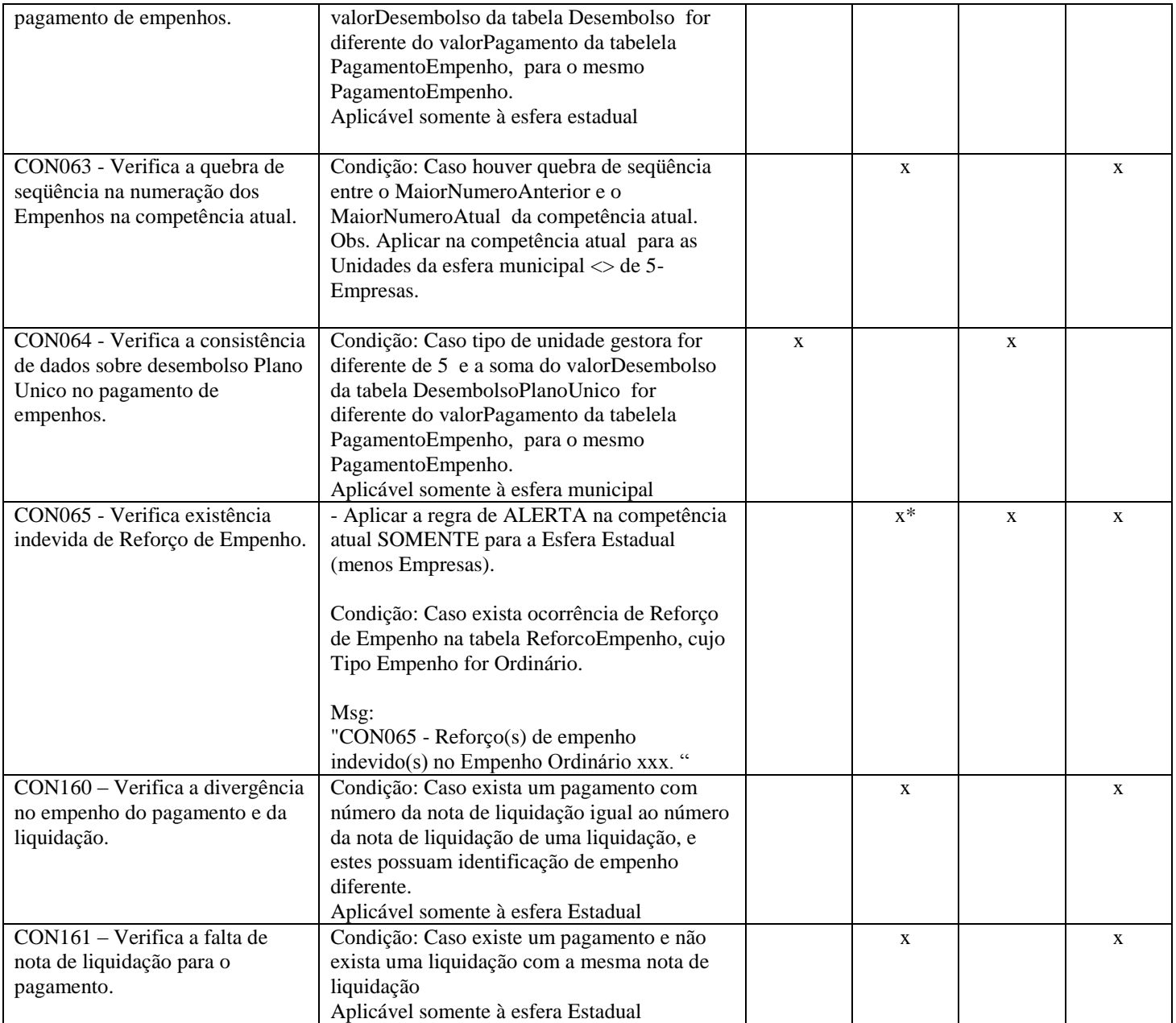

# *Consistência - Registros Contábeis*

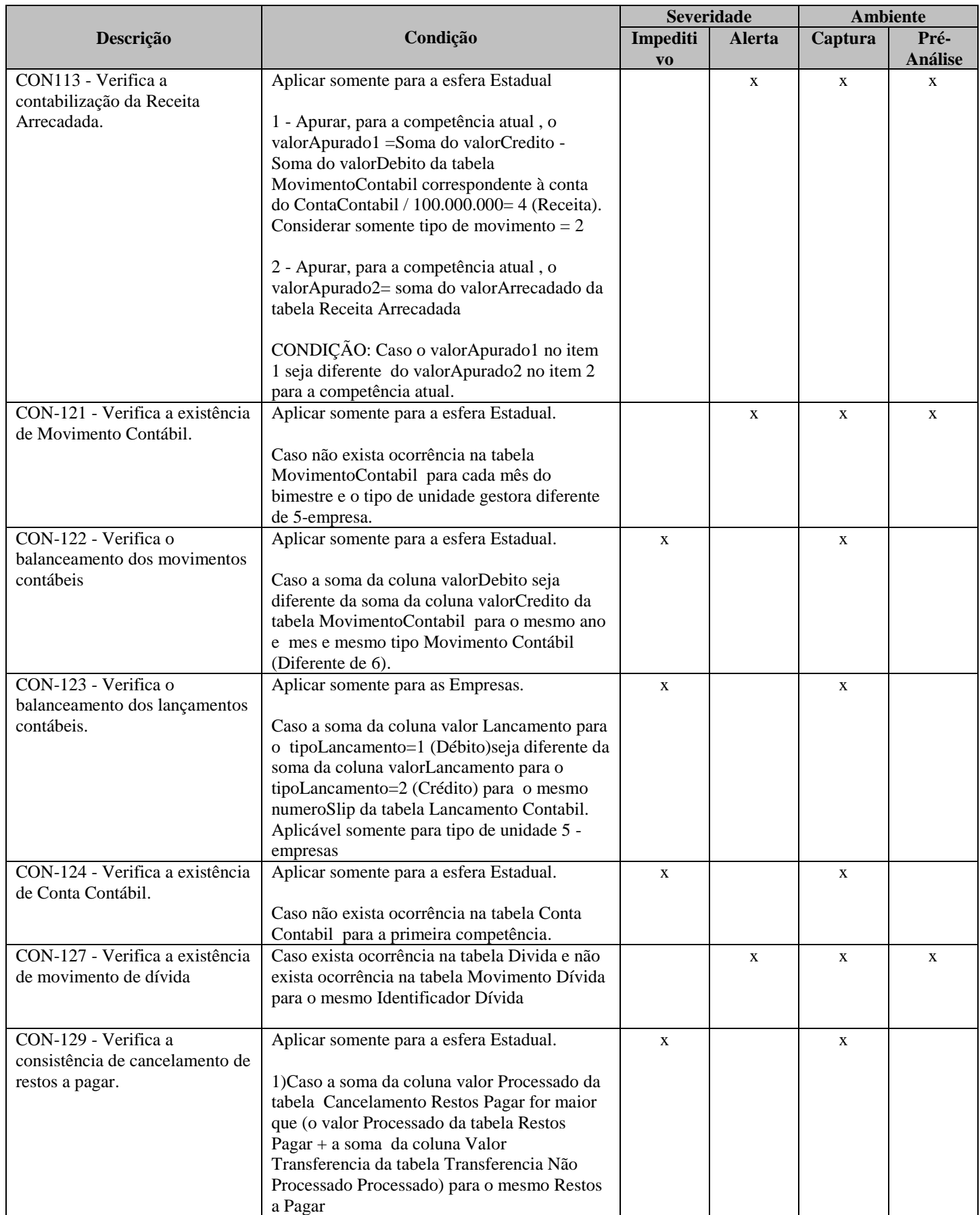

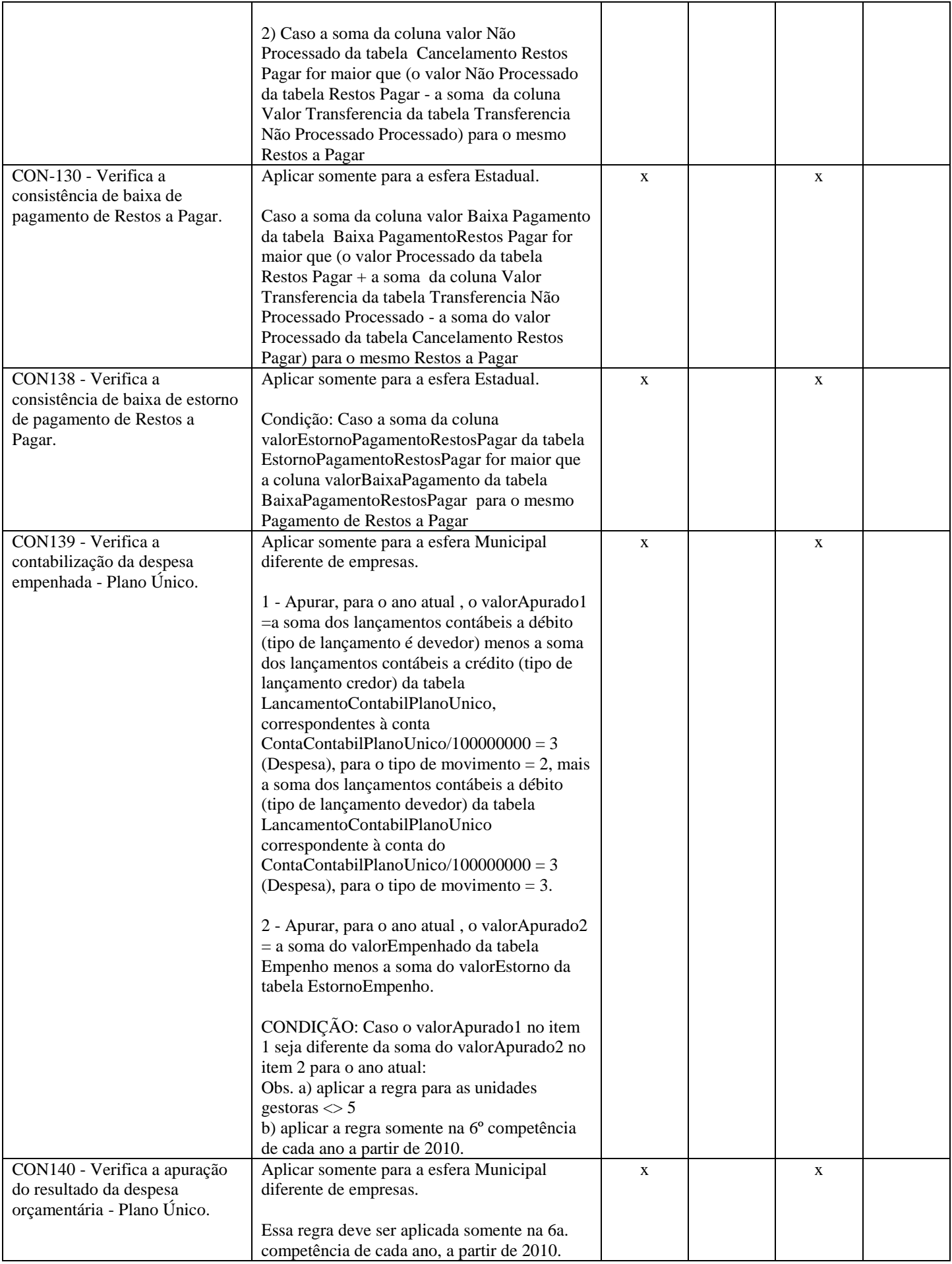

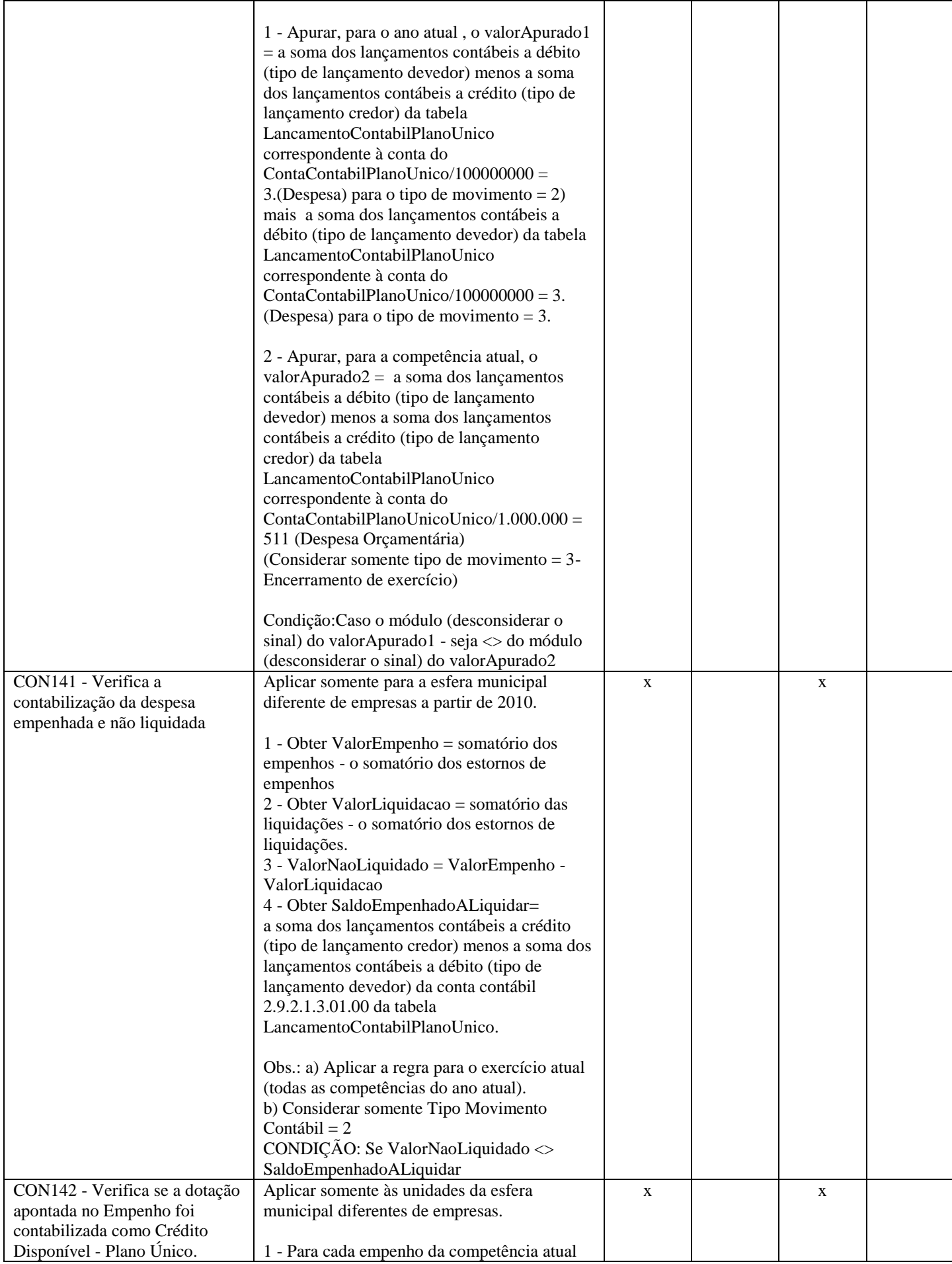

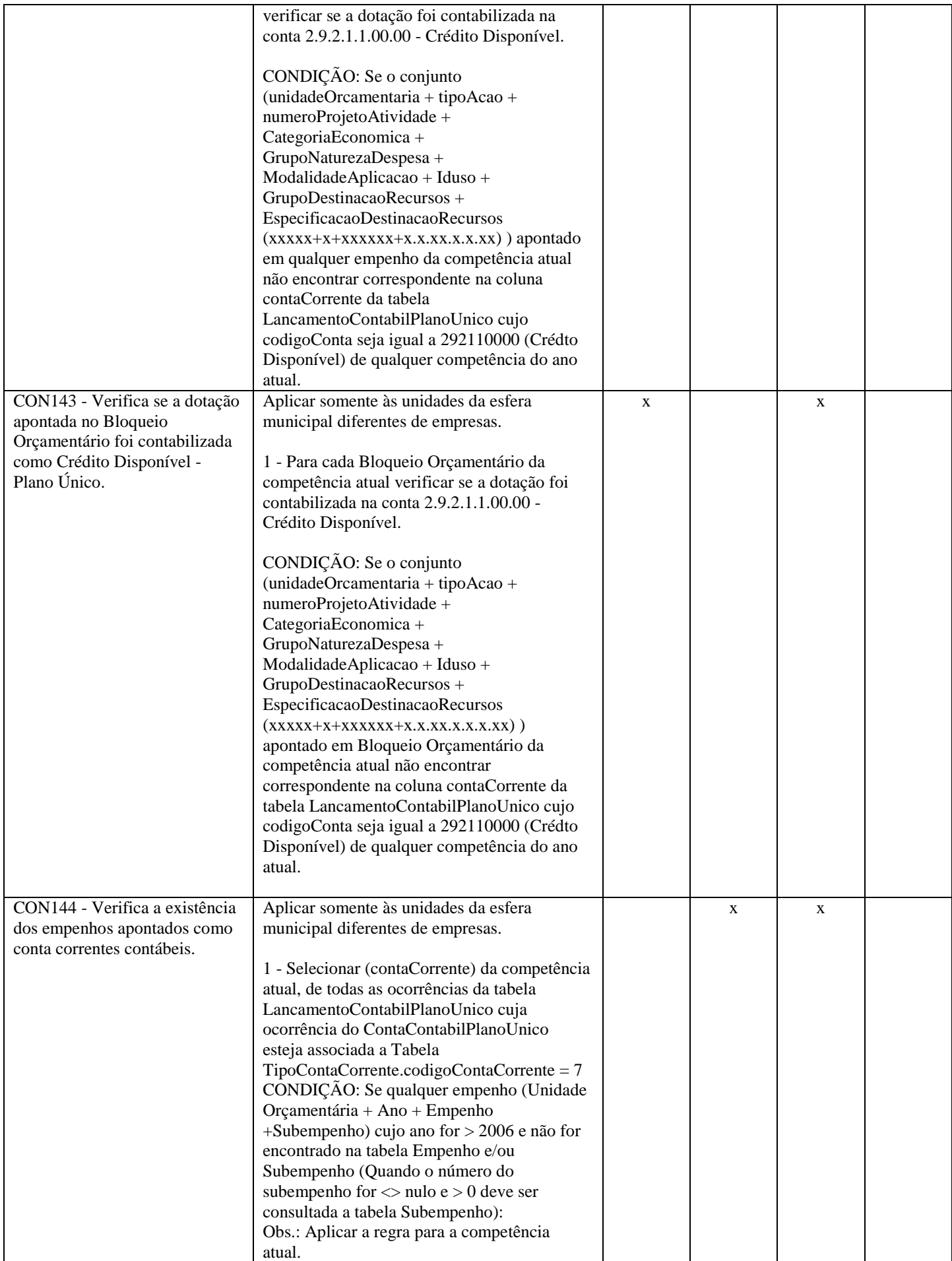

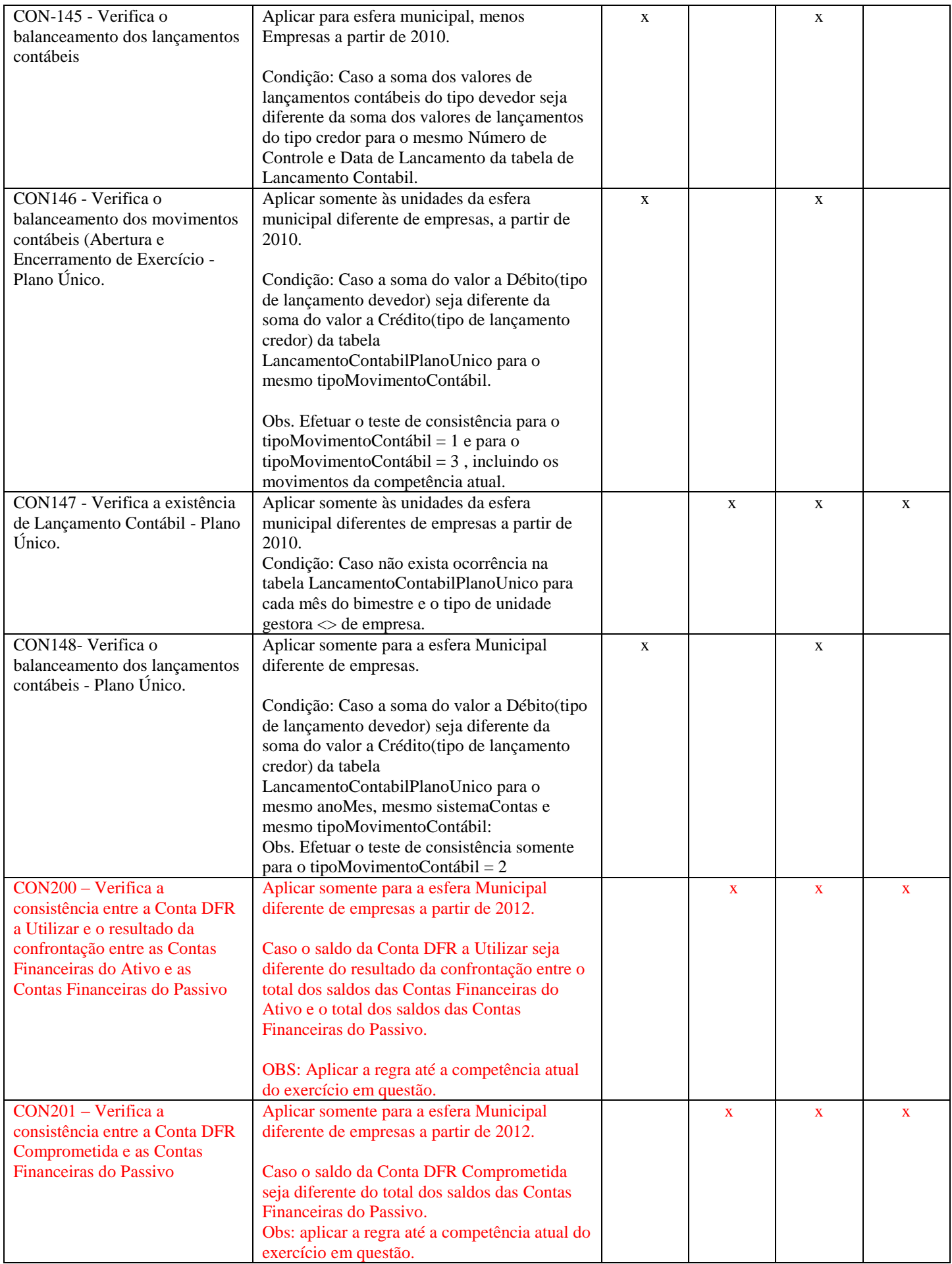

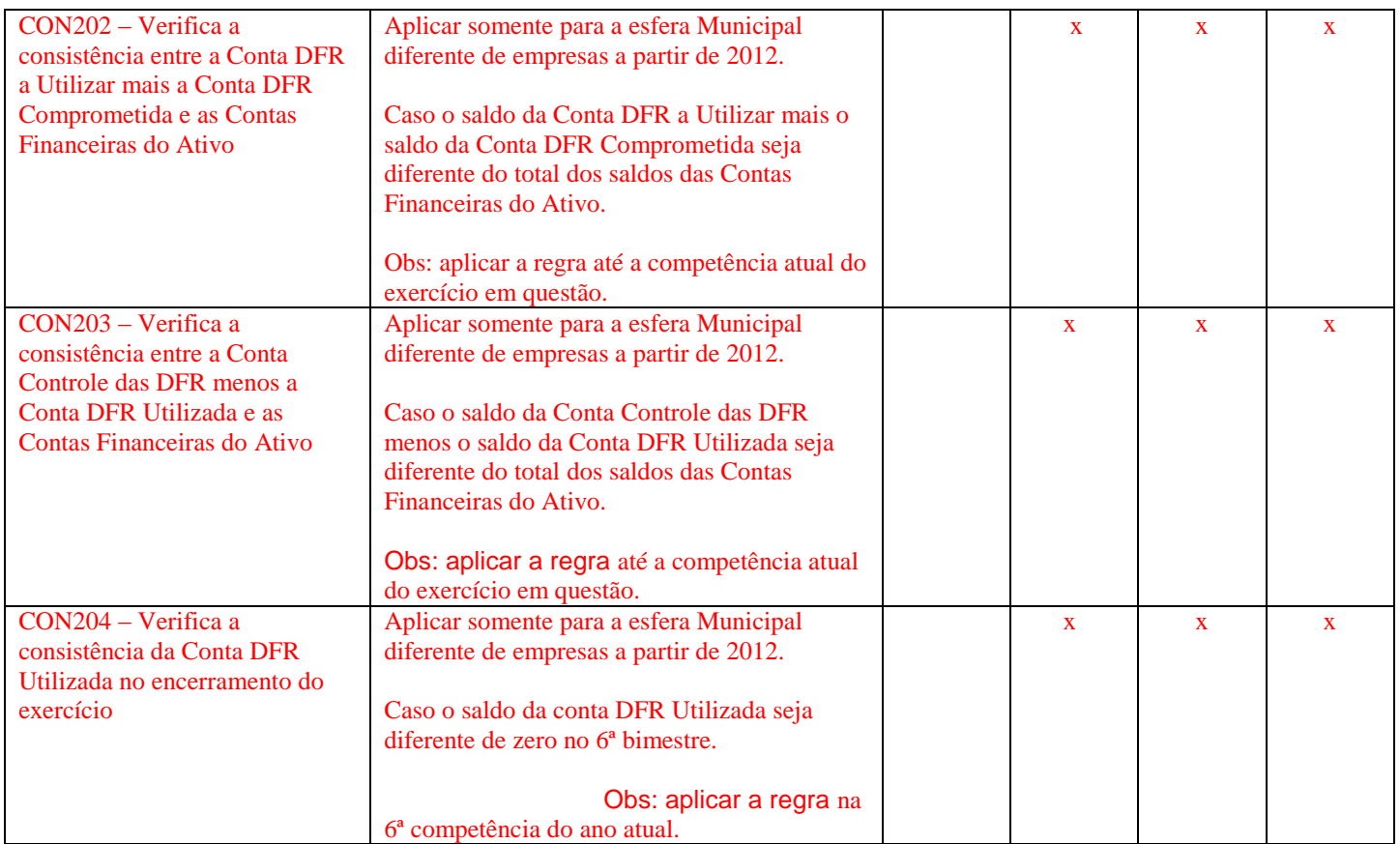

## *Consistência - Gestão Fiscal*

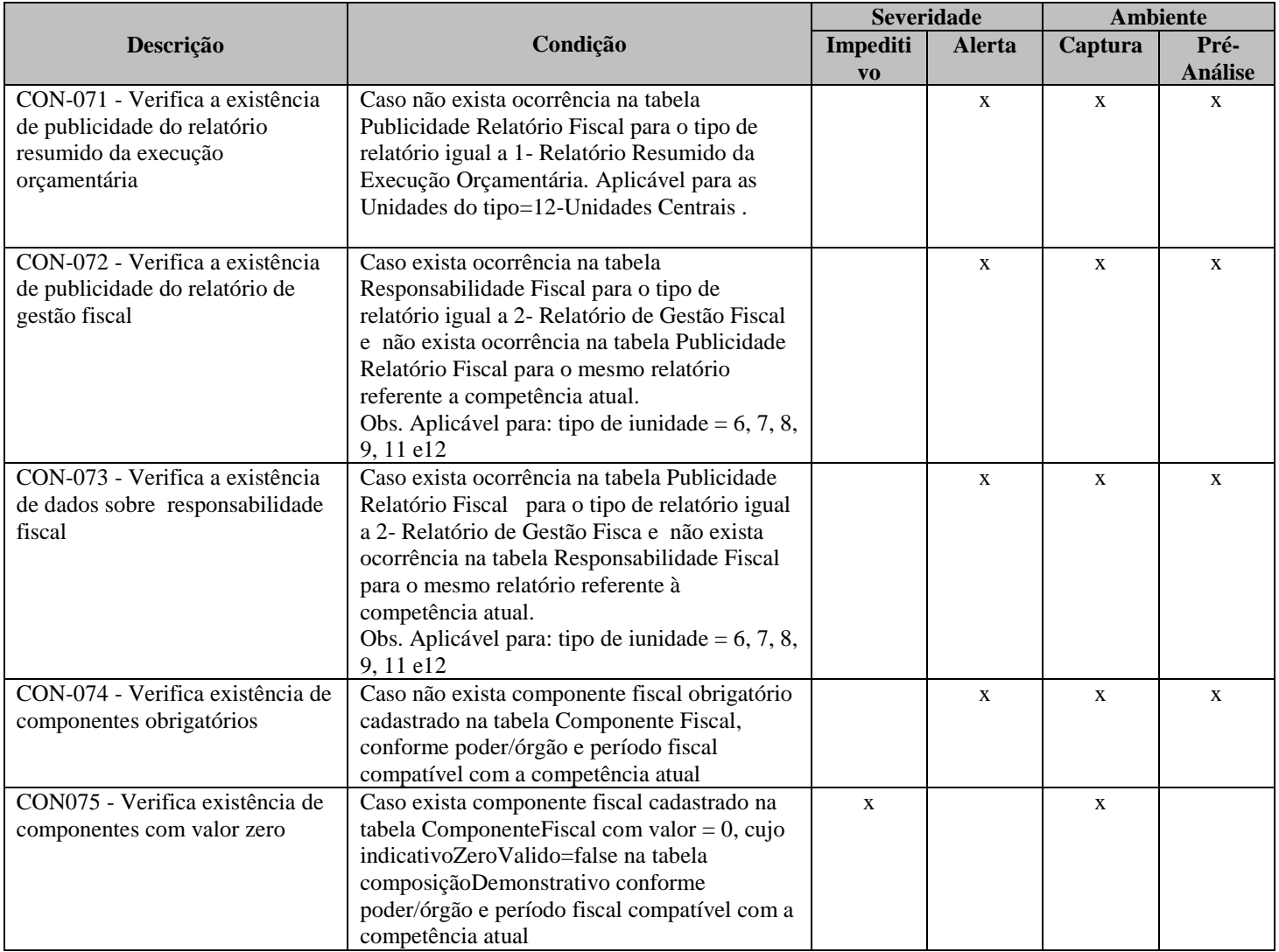

## *Consistência - Atos Jurídicos*

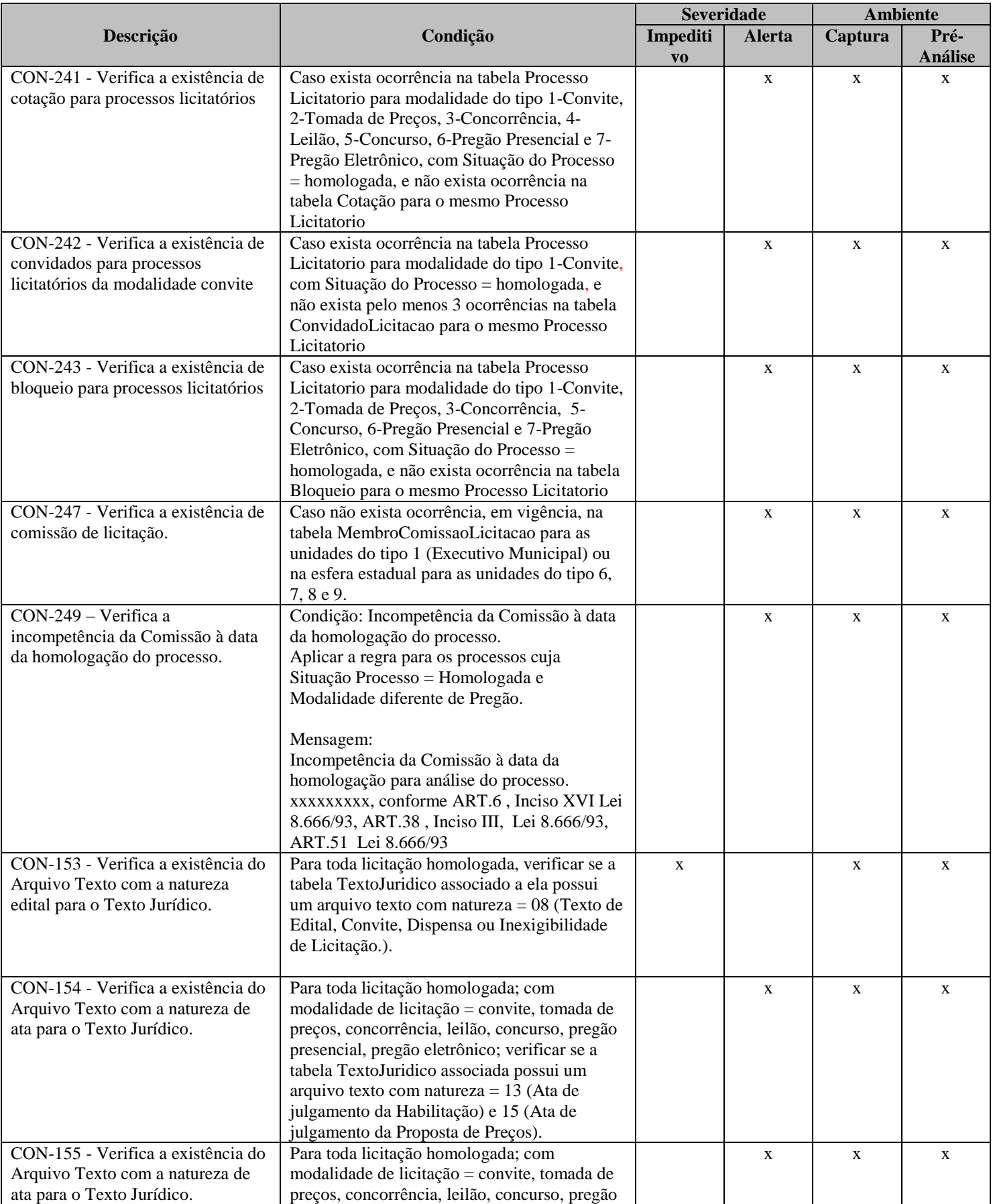

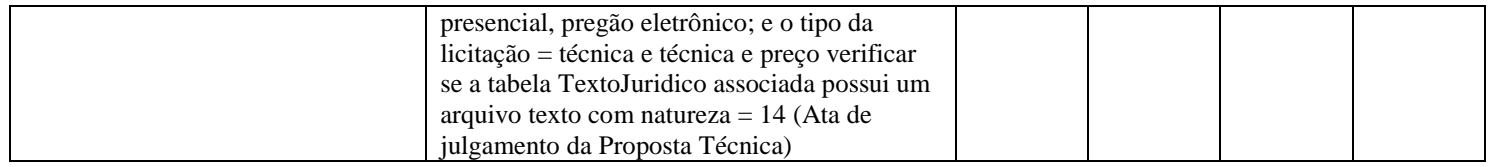

## *Consistência - Atos Relativos à Pessoal*

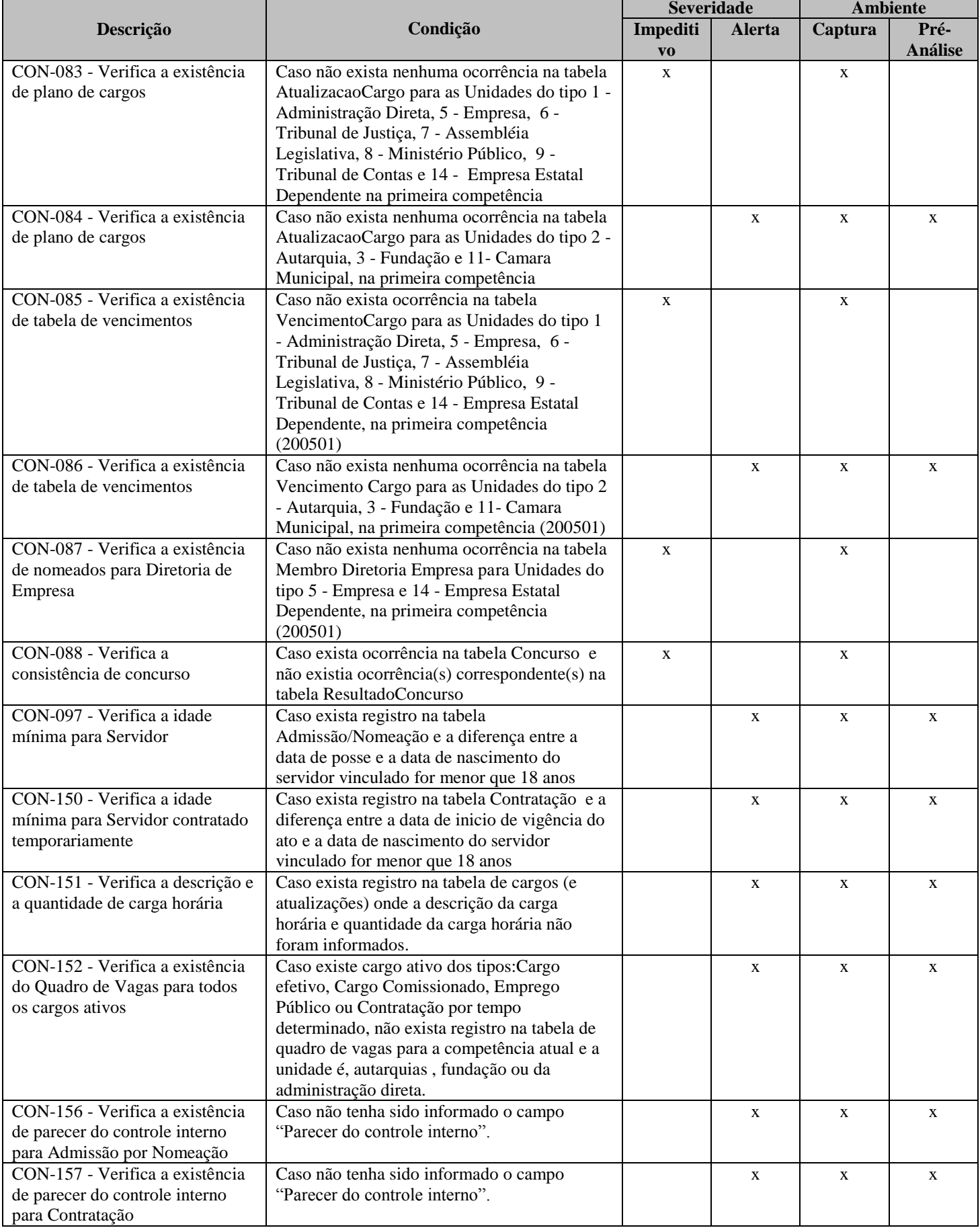

## *Consistência - Genérico*

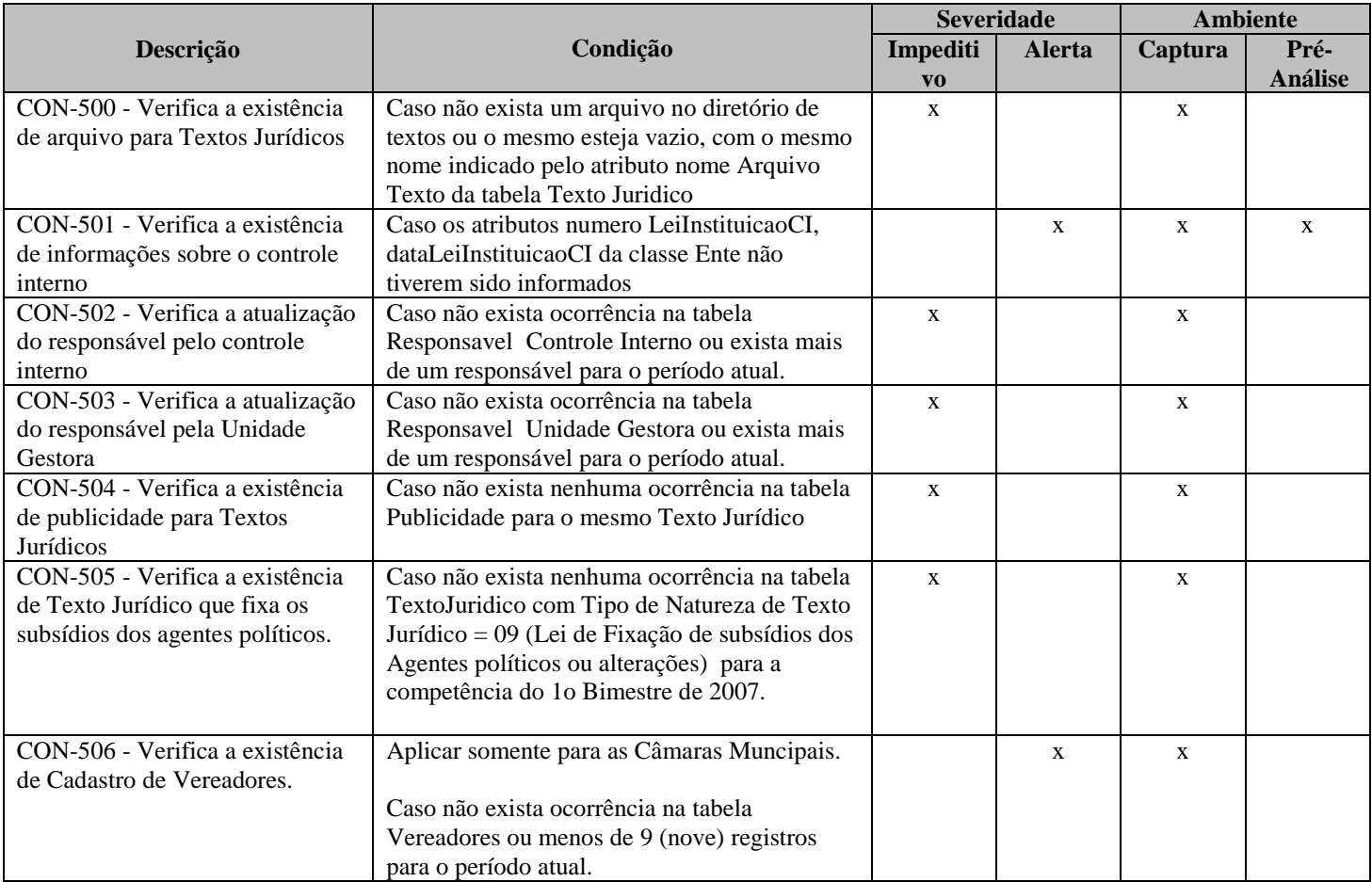

\* Aplicável somente à esfera estadual